## **ZOOR SARMIN FEI GPS WIJZER VOOR DE GARMIN FENIX**

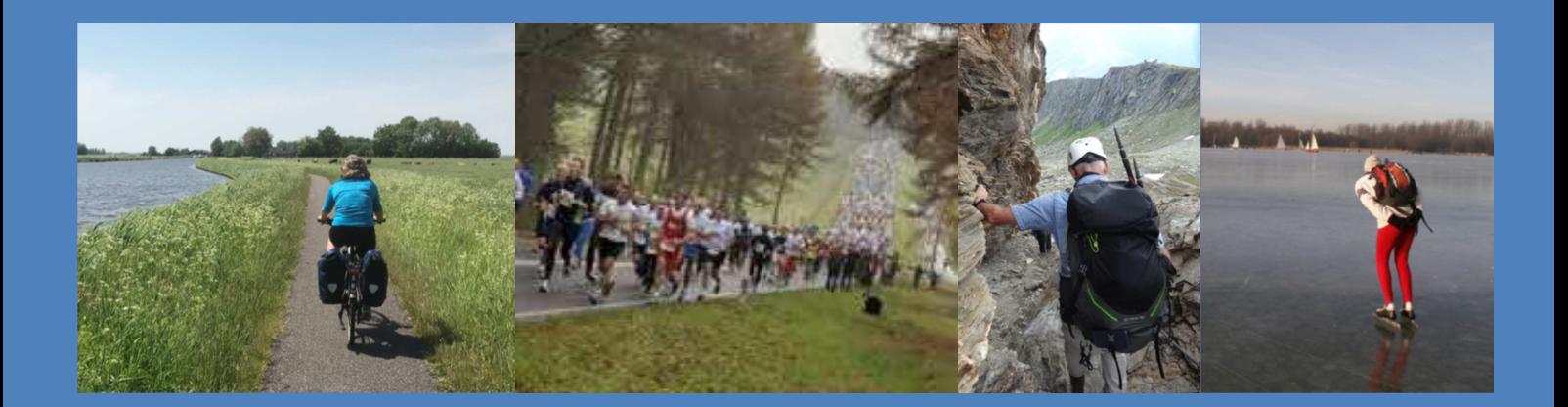

 $2^{\circ}$  of  $40^{\circ}$   $\Lambda$  2  $\chi$ 

**Joost Verbeek** 

**Gps wijzer** 

**Prijs € 10,95** 

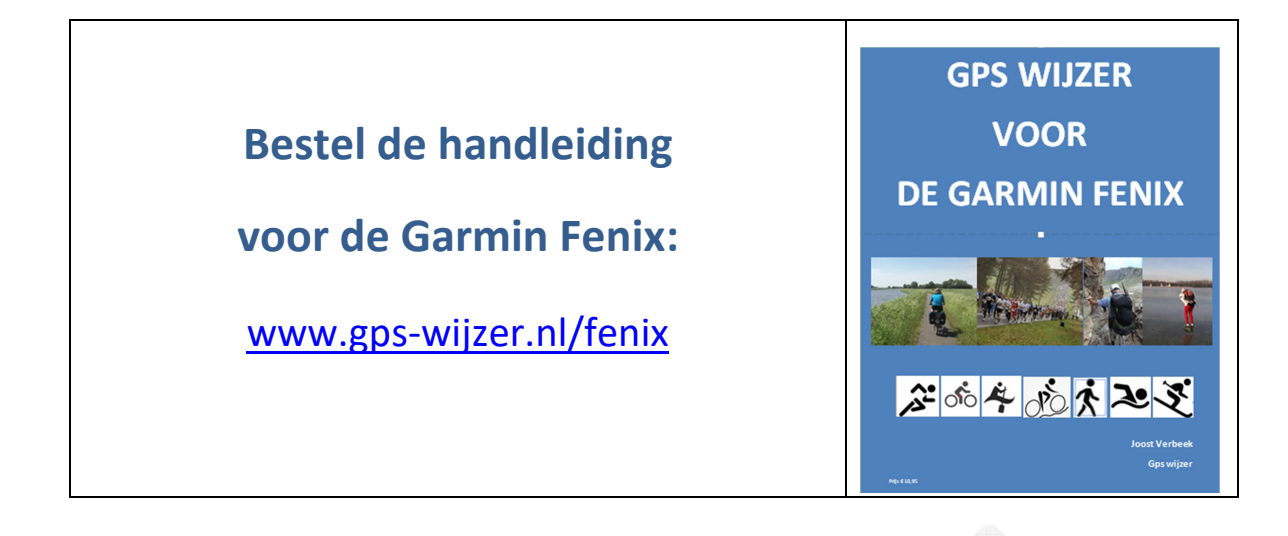

## **Andere boeken en handleidingen van gps wijzer**

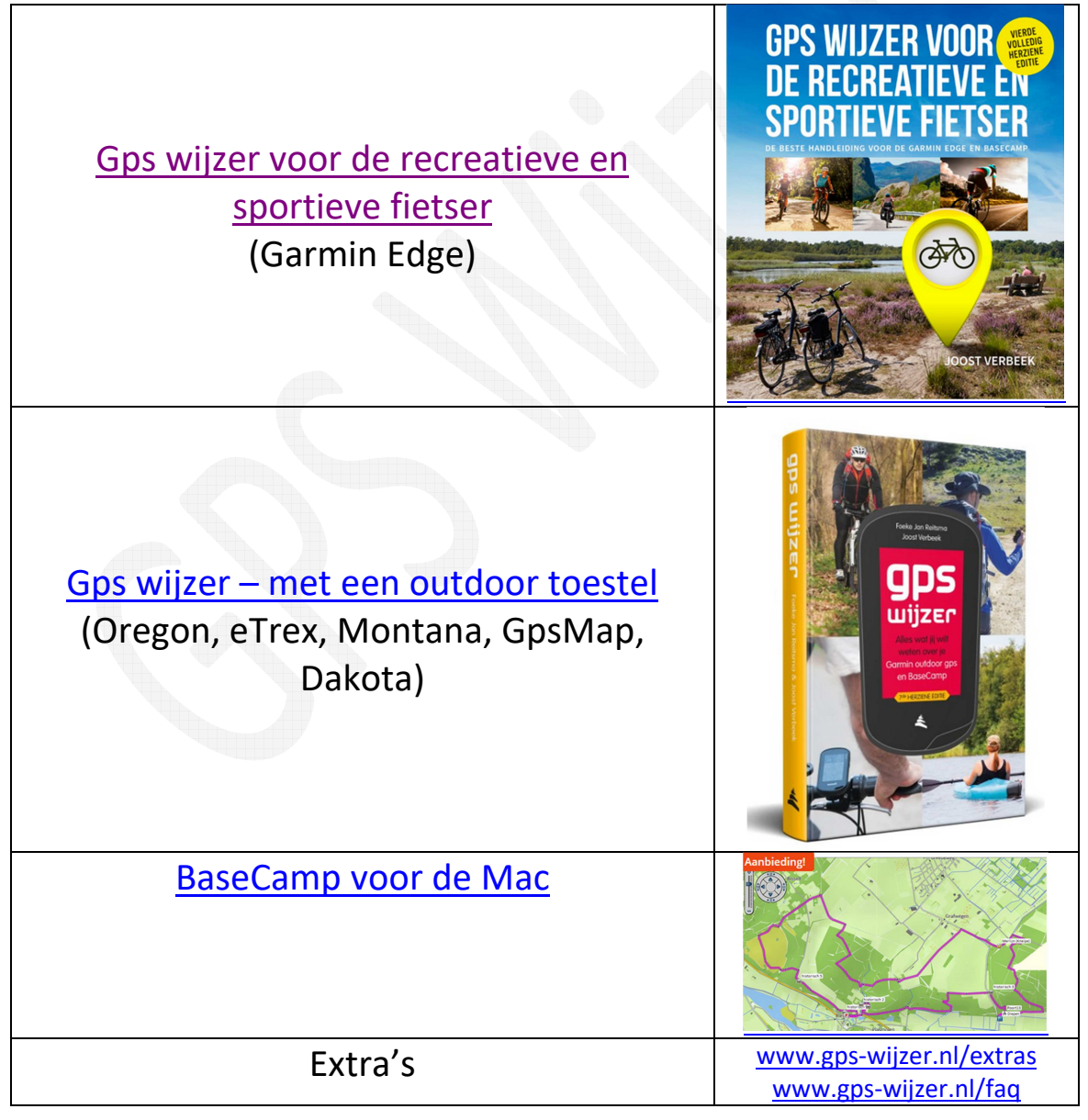

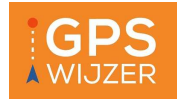

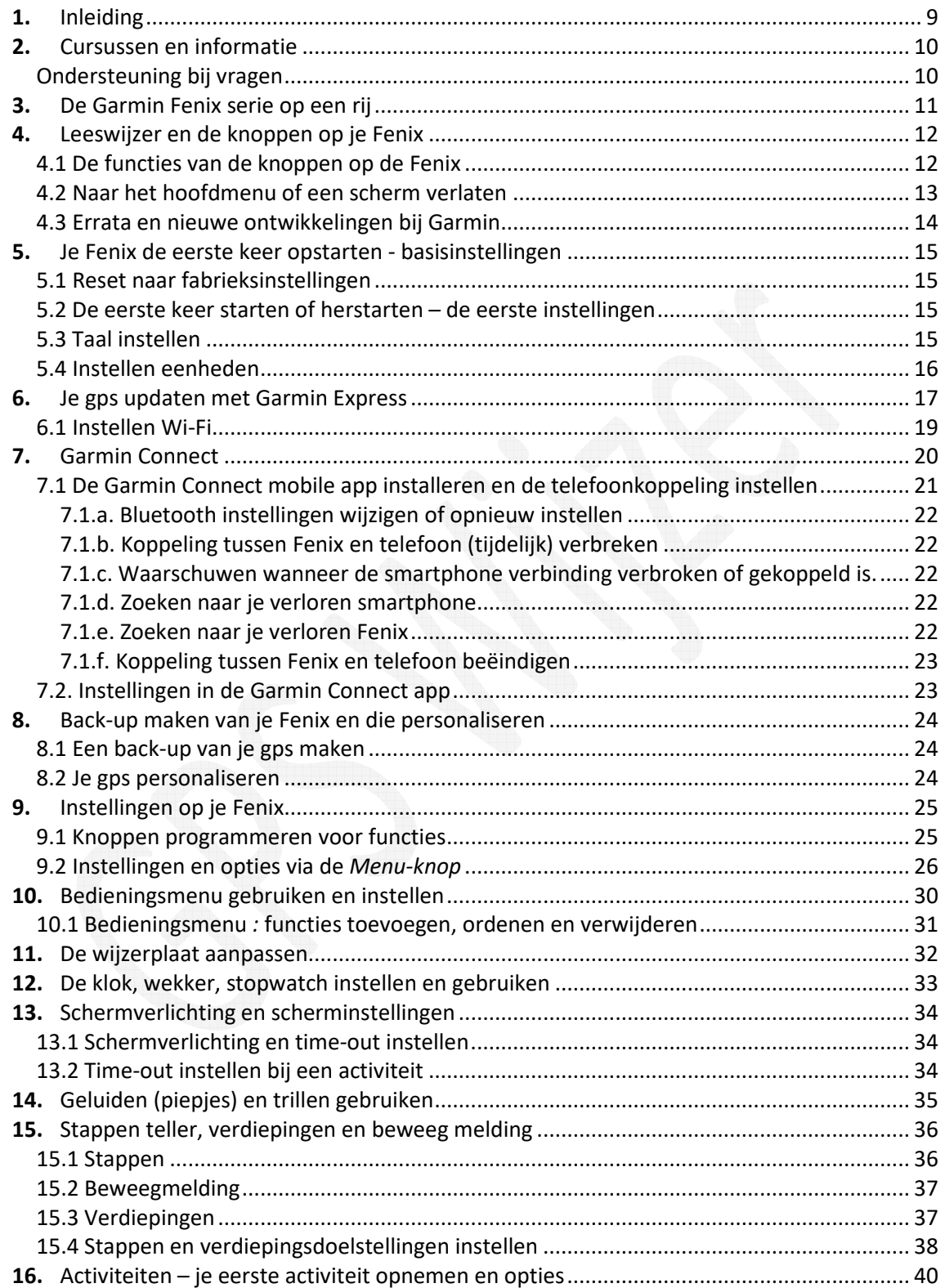

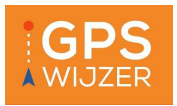

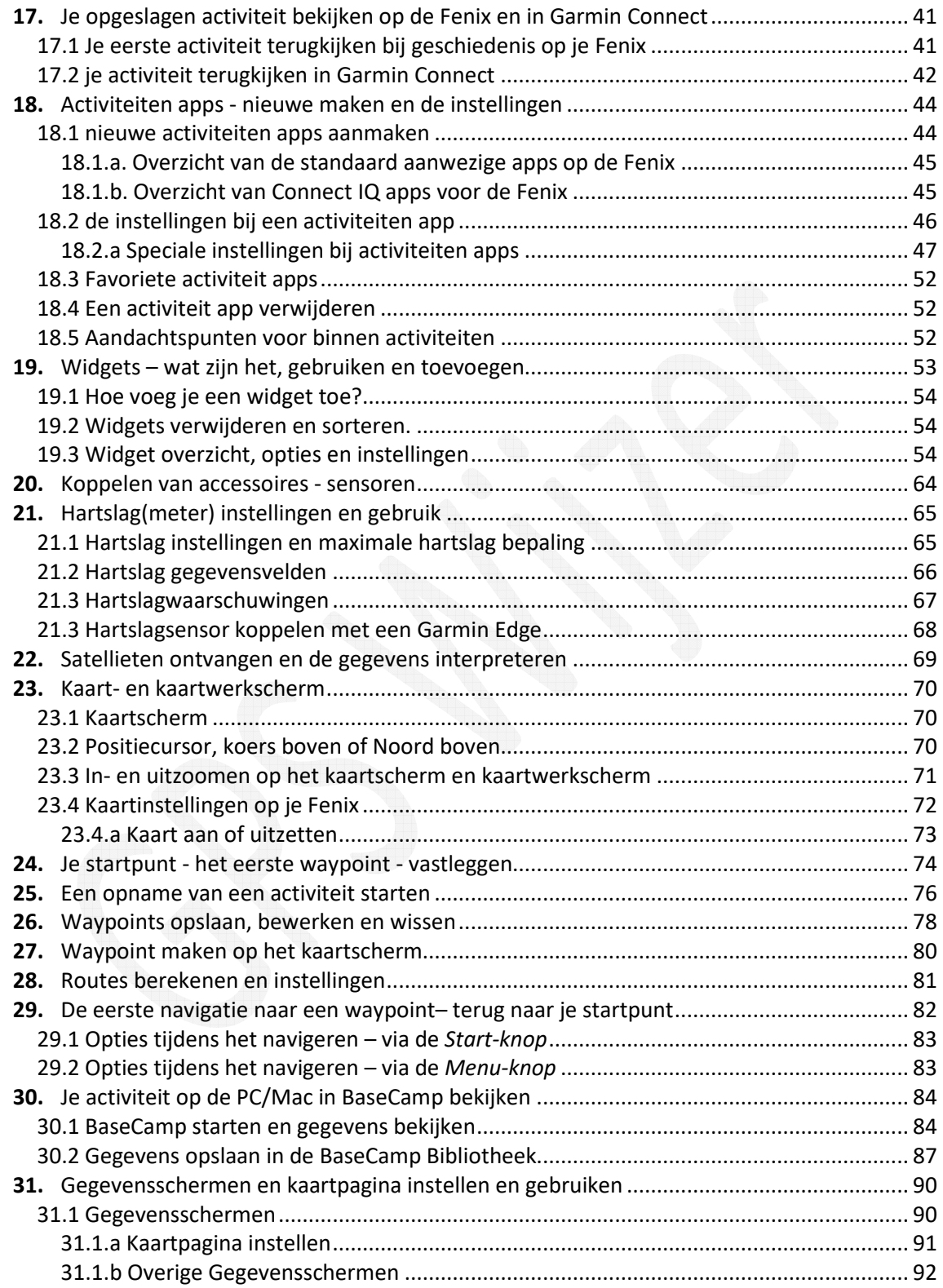

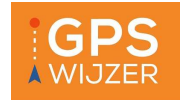

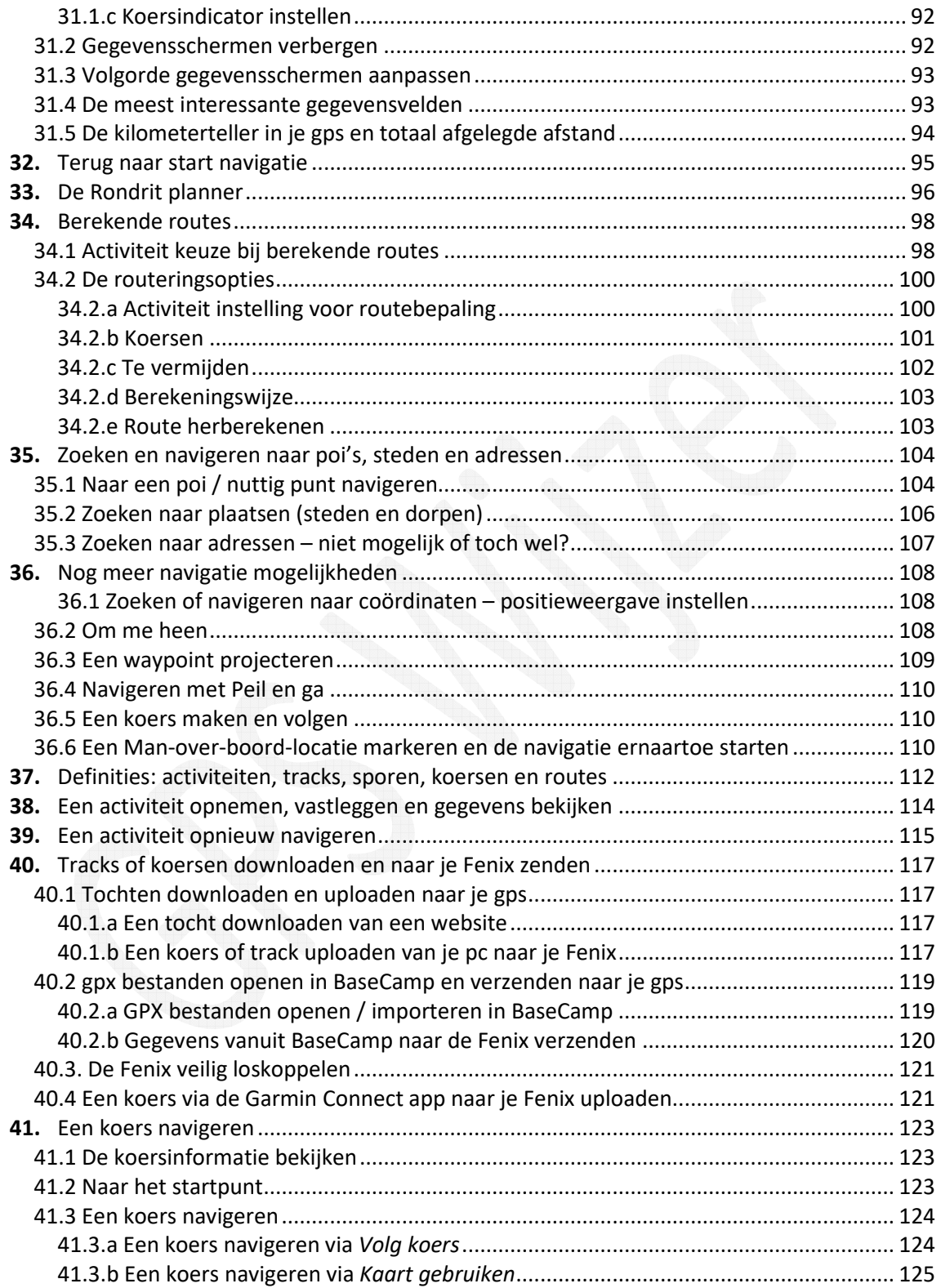

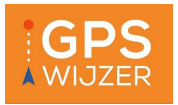

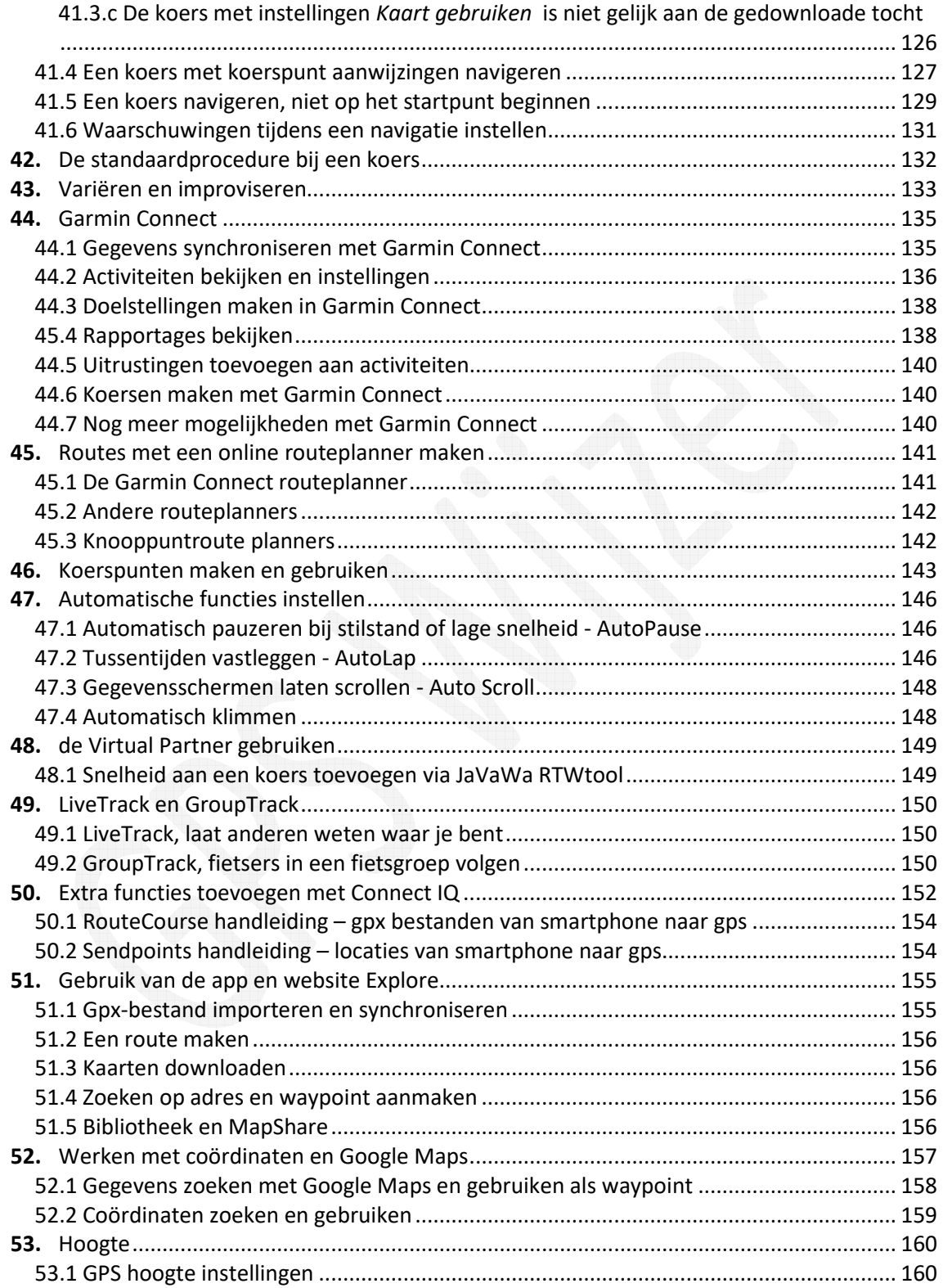

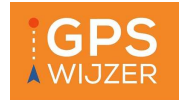

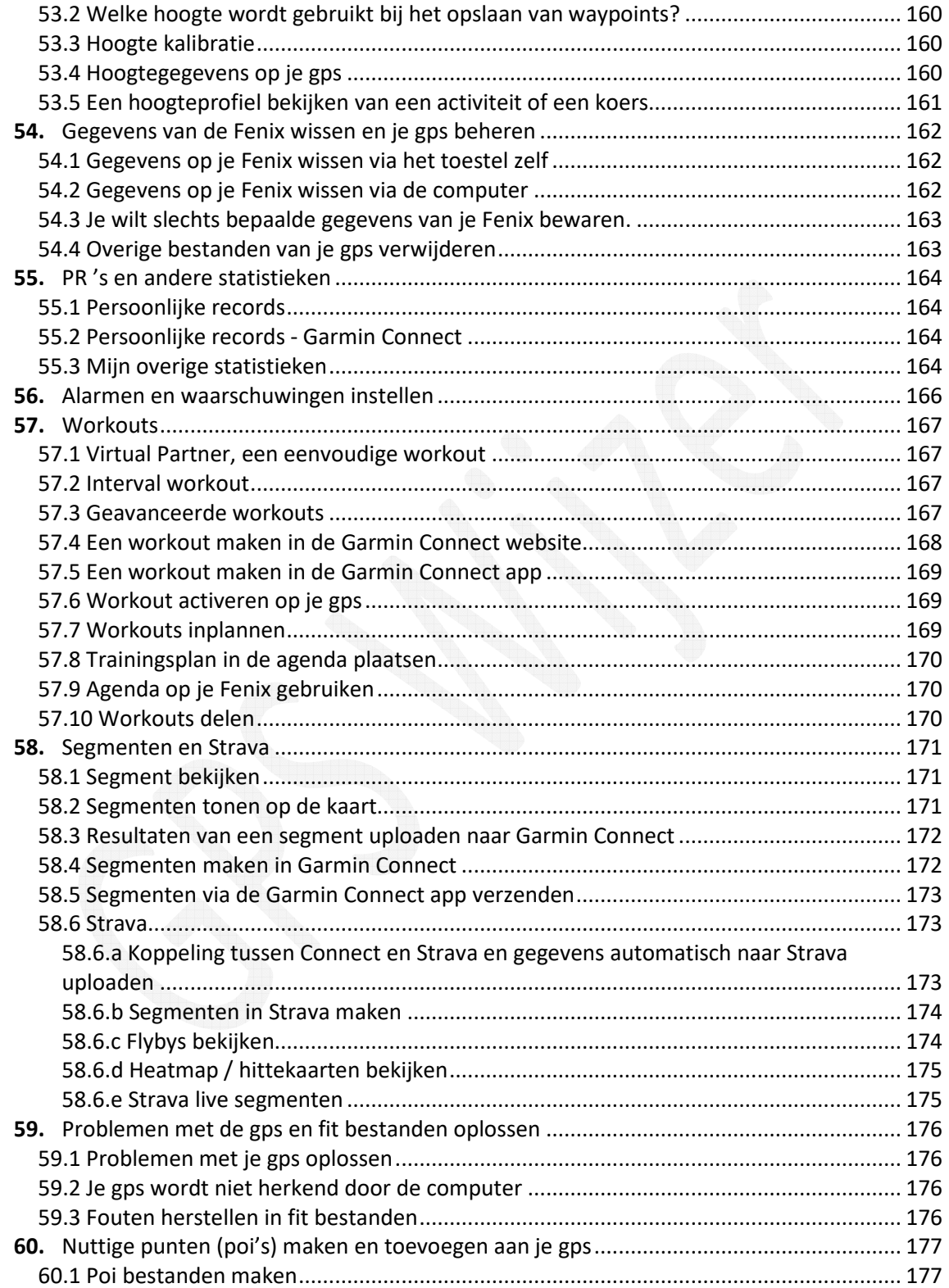

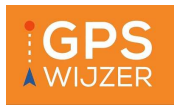

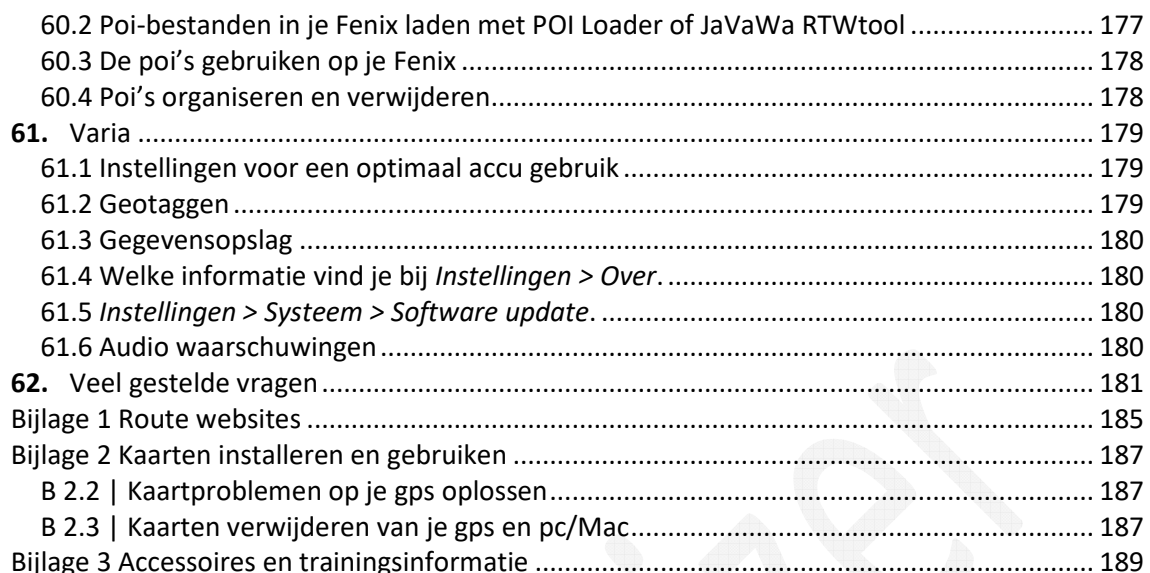